## **List of required mockups for Collections**

Also known as Display Sets.

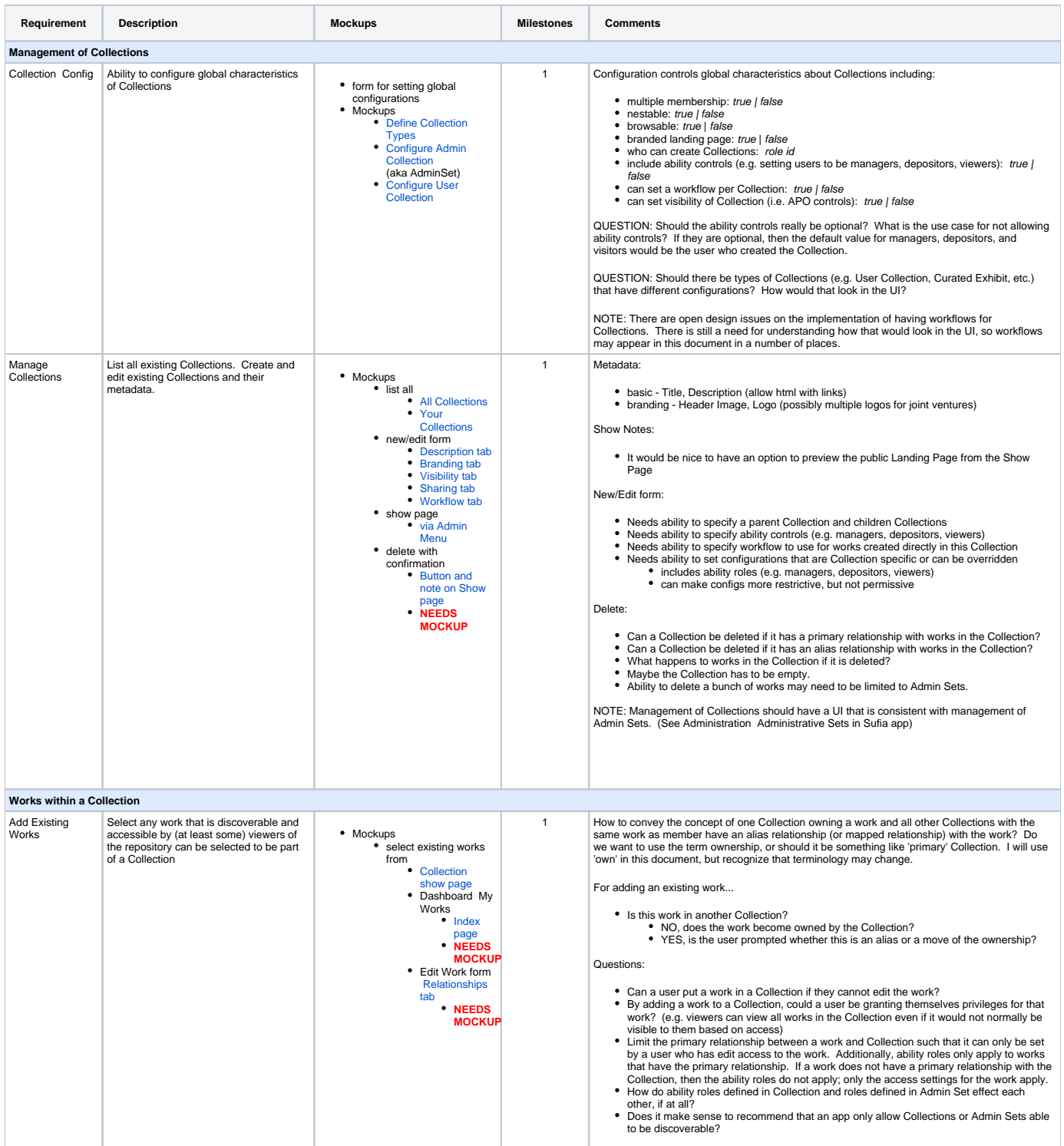

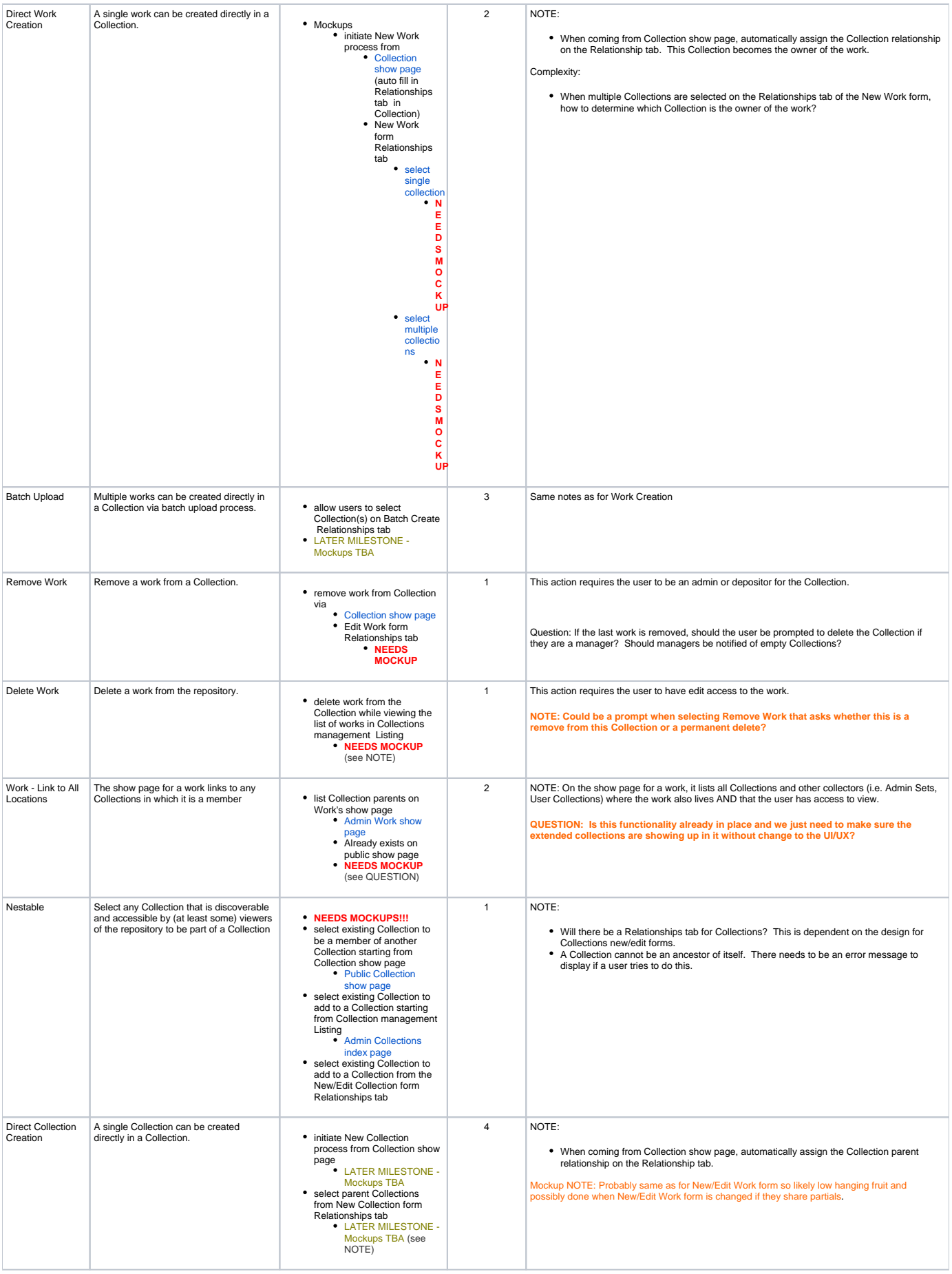

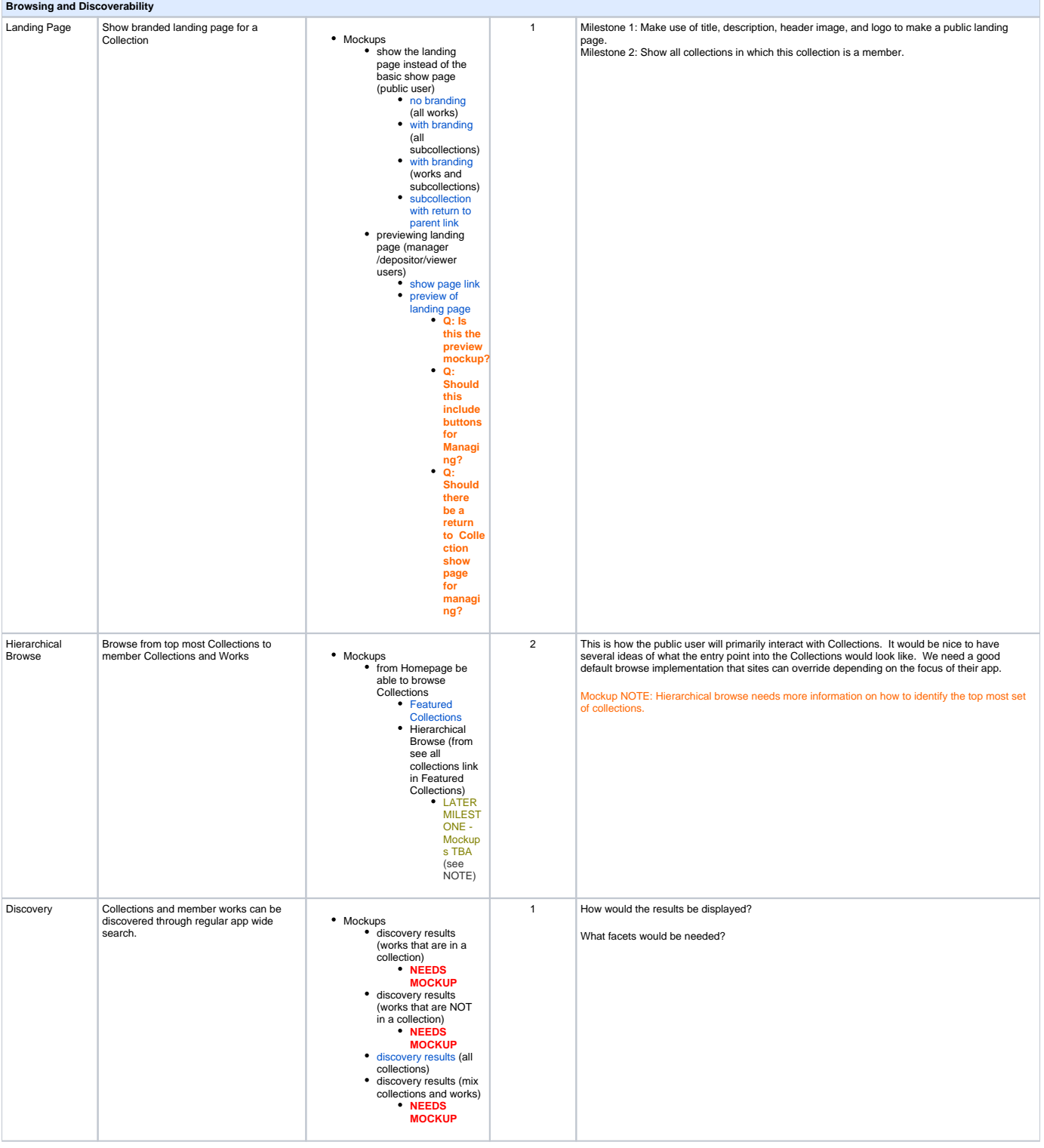

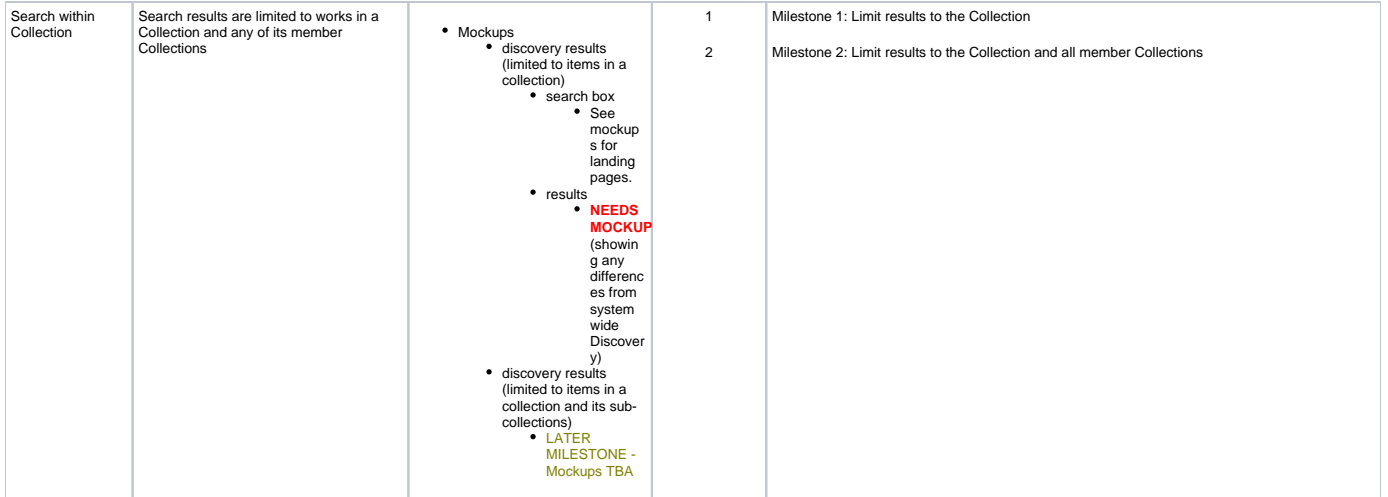